# **Functions & arrays**

# Bálint Aradi

Course: Scientific Programming / Wissenchaftliches Programmieren (Python)

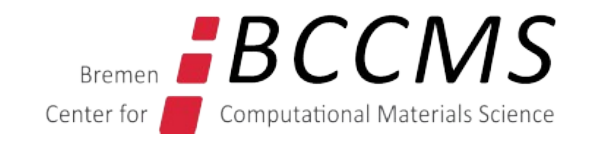

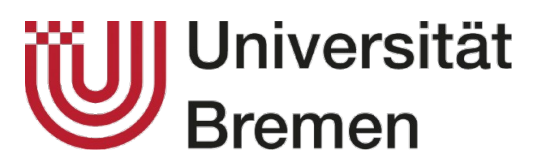

<https://www.bccms.uni-bremen.de/people/b-aradi/wissen-progr/python/2023>

# **Outline**

- Functions (revisited)
- Arrays

You might need to install numpy in your Miniconda installation to try the examples

conda install numpy

## **Functions**

**Function** (procedure) = code container, which communicates with other code parts via well defined interfaces

> Caller is suspended when function is called Necessary information for function call is passed Function execution starts

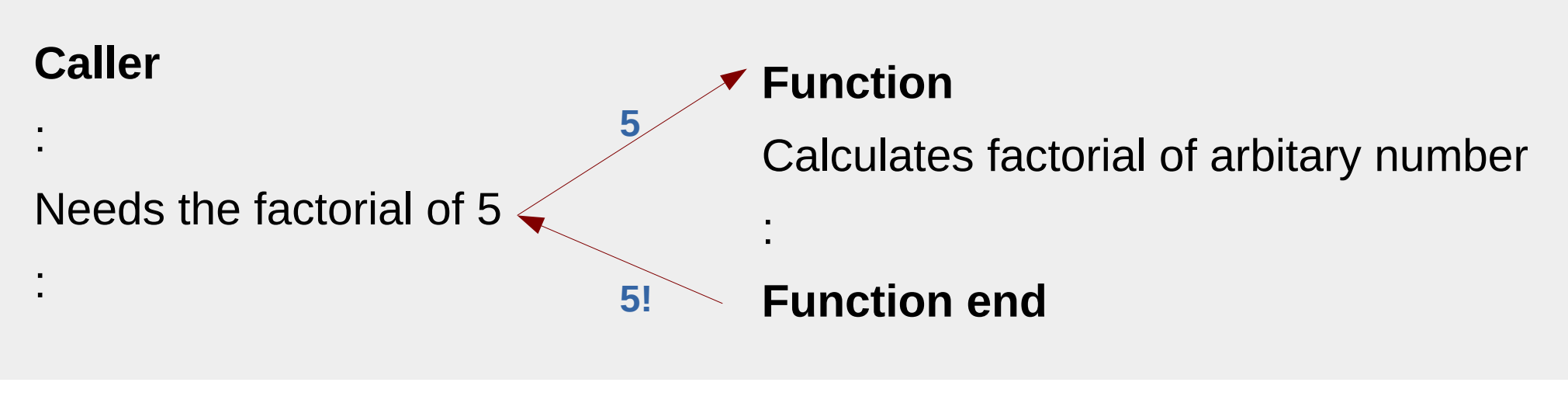

- Function finishes
- Result passed back to caller
- Callers program execution continued

# **Advantages of funtions**

- **Partition** a problem/algorithm into small steps
- Each function can be developed, tested and improved **independently**
- Enable **code reusage**
- Help to write **descriptive code**
- **Internals** of a function are **not visible from outside**:
	- Clear programming structure
	- Implementation can be changed without affecting other code parts (provided interface remains the same)

# **Function definition**

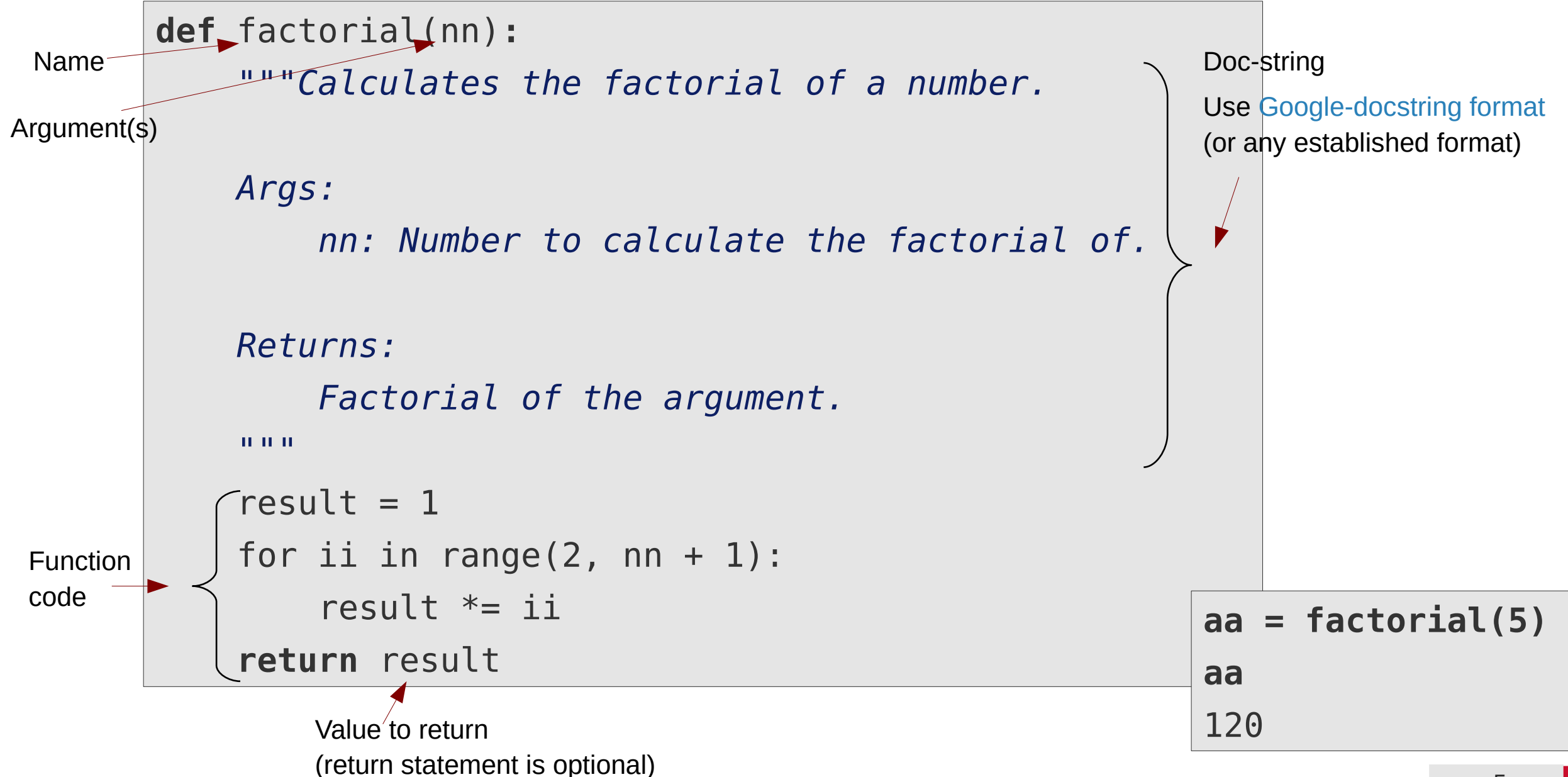

# **Local variables / global variables**

- Declared within the function
- Invisible outside the function
- Created each time (with no value) when function execution starts
- Destroyed each time after function finished

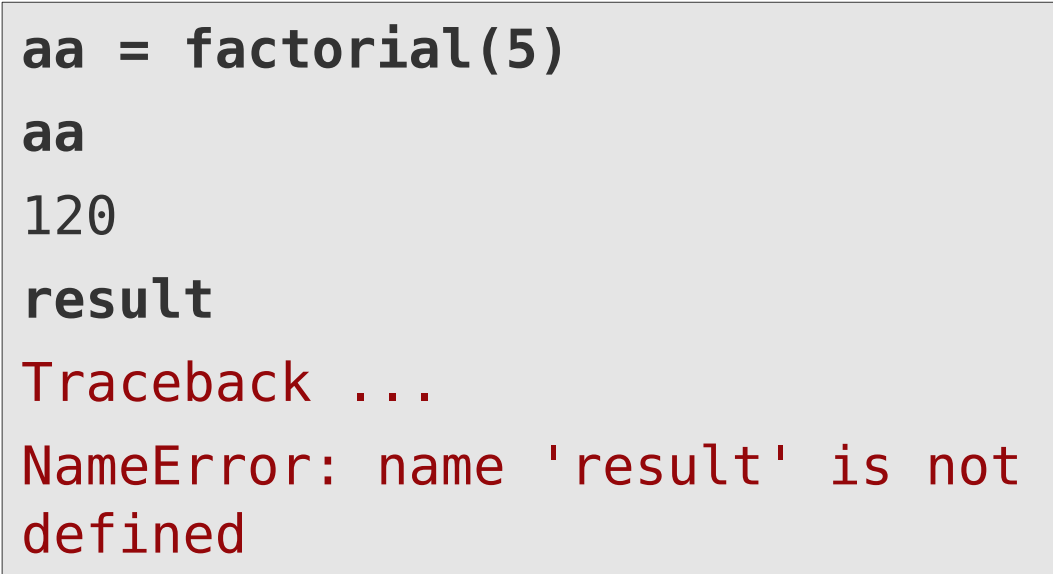

### **Local variables Global variables**

- Declared outside of the function, but in the same module/notebook
- Visible inside the function
- Can not be modified within the function

```
NR_ITERS = 3
def make_iterations():
     for ii in range(NR_ITERS):
         print(ii)
make_iterations()
0
1
2
```
# **Function return value**

- Return statement (return value) is optional
- Without return, returned value is **None**

```
def print_greeting(name):
     print(f"Hello {name}!")
```
**val = print\_greeting("World")** Hello World! **print(val)** None

- Processing return value optional for the caller
- If not processed, return value will be discarded

## **print\_greeting("World")** Hello World!

# **None, is operator**

- Special (singleton) immutable object
- Signalizes missing or invalid entity usually

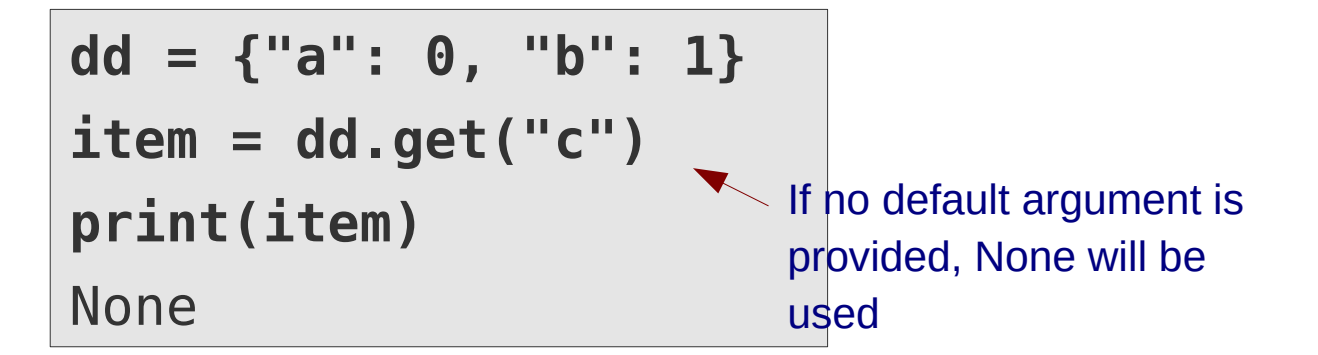

• The **is** operator can be used to check for None

**if item is None: print("No item found")**

• The **is not** operator can be used to check for None

**if item is not None: print("Item found")** • Be aware of unexpected results if checking None directly as boolean expression

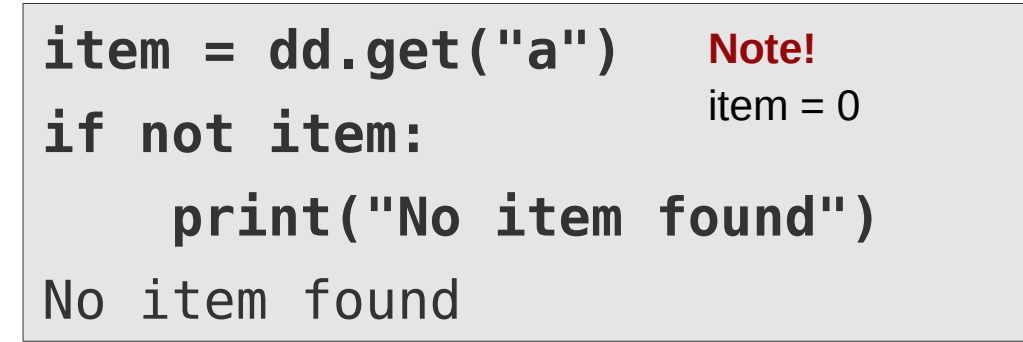

● **== / !=** checks equality, **is** / **is not** identity

$$
11 = [1, 2]
$$
  
\n
$$
12 = 11
$$
  
\n
$$
11 == 12, 11 is 12 (True, True)
$$
  
\n
$$
12 = list(11)
$$
  
\n
$$
11 == 12, 11 is 12 (True, False)
$$

# **Function call**

• Function calls always need parantheses (even for functions without parameters)

```
def hello_world():
     print("Hello world!")
hello_world()
```
● Evaluating function name without paranthesis returns the **function object** (without calling it!)

**func = hello\_world func** <function main .hello world>

• Actual call is can be made by evaluating the function object with appended parantheses

**func()**

# **Passing parameters**

• Arguments are by default passed based on position (**positional arguments**)

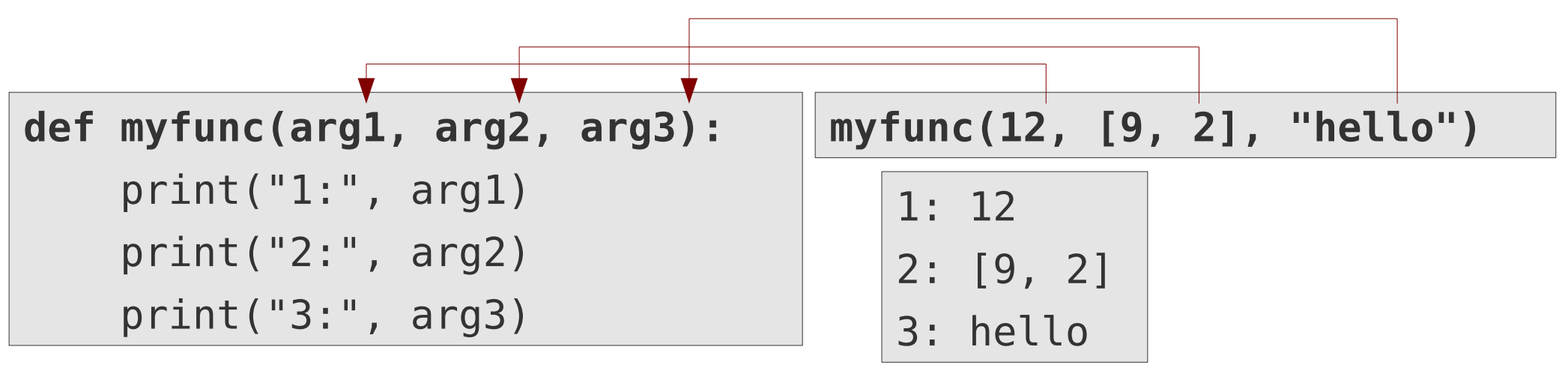

- Passing parameter is like **variable assigment**: argument variable in the function points to passed object instance
- Might lead to similar side effects for mutable types as during assignment

**def with\_side\_effect(ll): ll[0] = -9**

**mylist = [1, 2, 3, 4] with\_side\_effect(mylist) mylist**

# **Keyword arguments**

- Arguments may have a default value (**keyword arguments**)
- If no explicit value is passed for a keyword argument, the specified **default value** is used

```
def myfunc(arg1, arg2=None, arg3="default"):
     print(f"1: {arg1}, 2: {arg2}, 3: {arg3}")
```
### **myfunc(12)**

- 1: 12, 2: None, 3: default
- Arguments can be passed in arbitrary order if their names are explicitely specified

**myfunc(12, arg3="mystr")**

1: 12, 2: None, 3: mystr

Hint: There are also keyword-only and postion-only arguments ...

# **myfunc(12, [1, 2])**

- 1: 12, 2: [1, 2], 3: default
- Keyword arguments must be specified **after** positional arguments (in declarations & calls)

```
myfunc(12, arg2=[1, 2], "mystr")
def print_abc(a, b=2, c):
    print(a, b, c)
```
# **Mutable type instances as argument defaults**

● **Do not** use **mutables as default values in keyword arguments** as they cause **side effects!** (they are only created once before the first call, and not at every call)

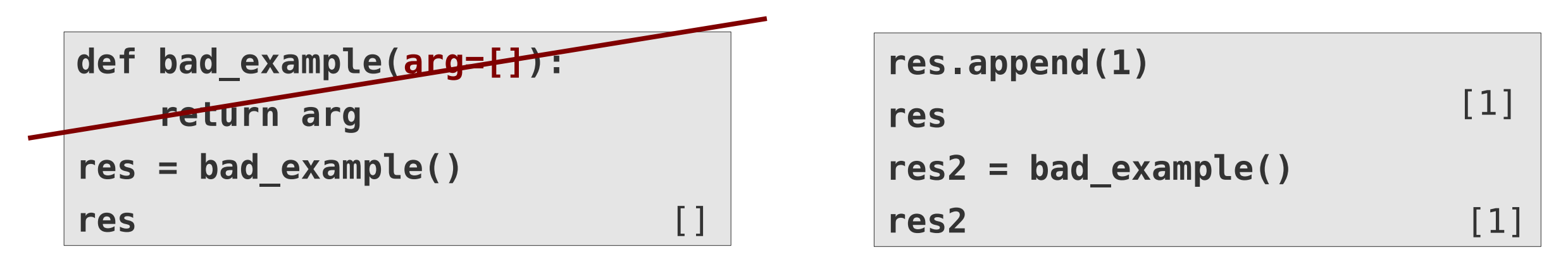

• Use **None** to signalize missing argument and create mutable as local variable

```
def good_example(arg=None):
     res = [] if arg is None else arg
     return res
res = good_example()
res
                                     []
```
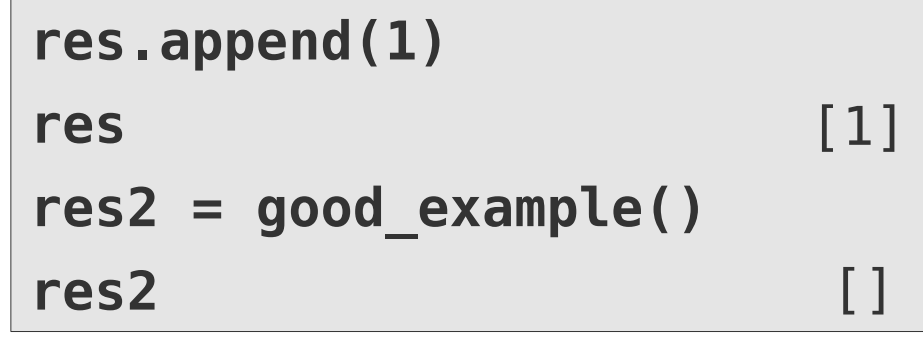

# **Modules**

- Declarations (e.g functions) in a separate file
- Better **code structuring**
- Accessible in many scripts/notebooks (reusability)
- Module must be imported before first use

## **import numpy**

• Content is accessed by prefix notation

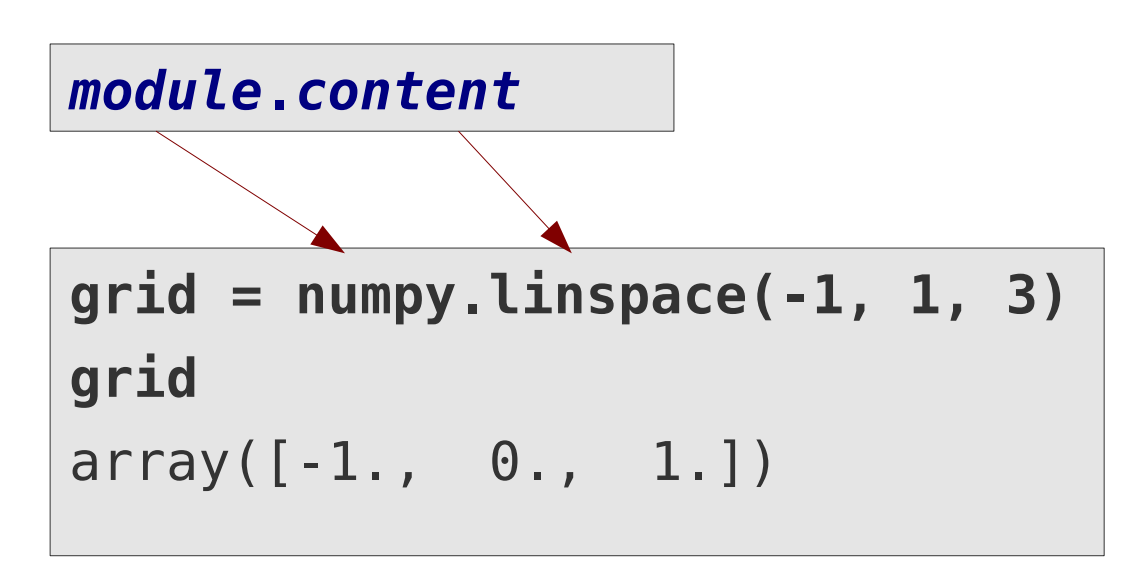

• Module name prefix can be changed at import

```
import numpy as np
grid = np.linspace(-1, 1, 3)
```
• If only a few entities are needed, they can be **imported directly** and used without prefix

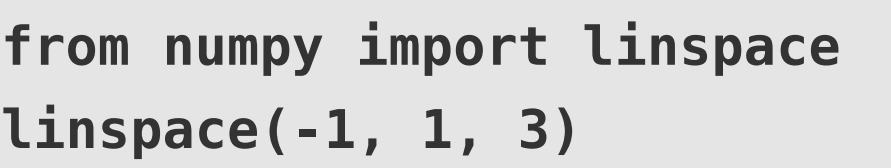

• Importing all entities from a module directly is possible, but discouraged

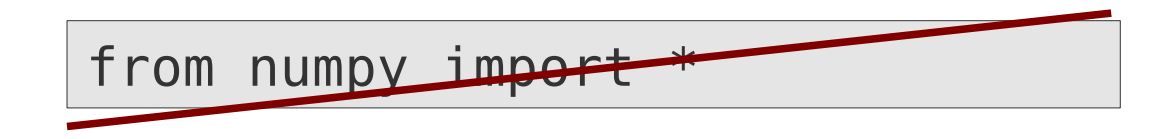

### **Python Standard Library**  Third party modules

- Bundled with the Python interpreter
- **[Python Standard Library documentation](https://docs.python.org/3/library/)**

- Not part of the official Standard Library
- Must be installed additionally to the Python interpreter (Conda, PyPI, packages)

### **SciPy stack**

• *De facto* standard mathematical / statistical / scientific (third party) modules

**Numpy:** arrays & basic numerical routines <https://docs.scipy.org/doc/numpy/>

**Scipy:** additional mathematical routines <https://docs.scipy.org/doc/scipy/>

**Matplotlib:** powerful graphical plotting routines <https://matplotlib.org/stable/users/index.html>

**Pandas:** data analysis toolkit <http://pandas.pydata.org/pandas-docs/stable/>

**SymPy:** symbolic mathematics <http://docs.sympy.org/latest/index.html>

## **Arrays**

**Array** = Multi-dimensional storage of elements with the same type (matrix)

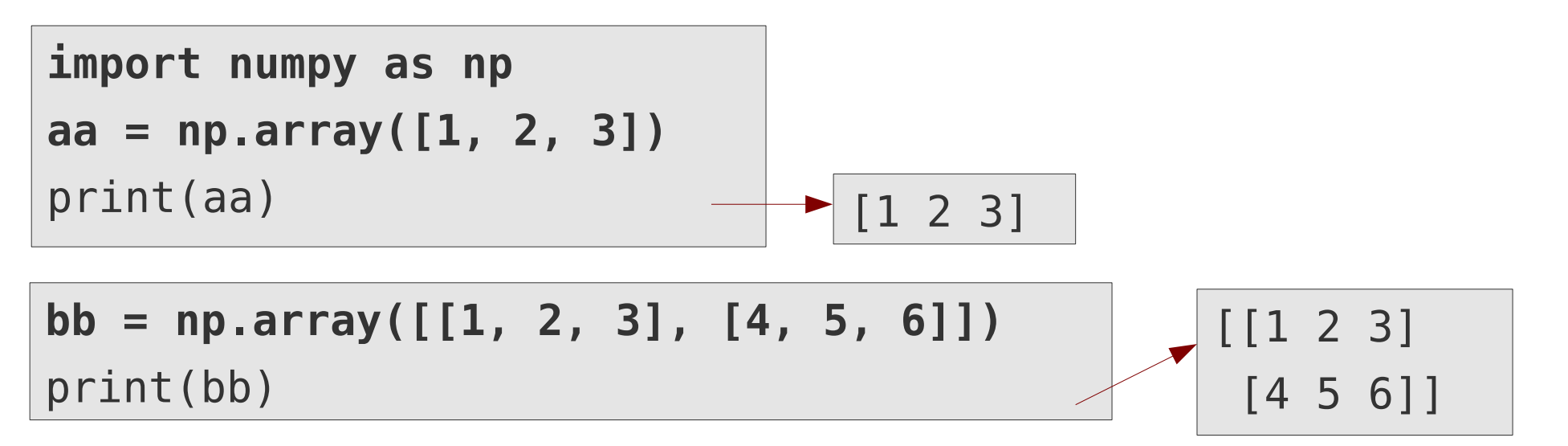

**Advantages** (compared to lists)

• Elements are stored sequentially in memory

 $\rightarrow$  Fast access

(assuming the right access pattern)

• Optimized functions for array manipulation can speed up algorithm by orders of magnitude

### **Disadvantages** (compared to lists)

- All elements must have the same type
- All strides in a multi-dimensional array must have the same length

# **Creating arrays**

### **numpy.array**(*expression*, dtype=*type*)

Creates an array of given type and storage order from an expression

 $np.array([1.0, 2.0], dtype=float)$   $\longrightarrow$  [ 1. 2.]

```
numpy.empty(shape, dtype=type)
numpy.zeros(shape, dtype=type)
numpy.ones(shape, dtype=type)
```
Array with uninitialized elements / zeros / ones of given shape, type (and storage order)

**np.ones**((2, 3), dtype=float)

[[ 1. 1. 1.] [ 1. 1. 1.]]

- Data type: either intrinsic type (int, float, etc.) or numpy provided one (np.float32, np.float64, etc.)
- Storage order: C or Fortran (row-major / column-major)

# **Querying size and shape**

● Object variable **size** contains the total **number of elements in the array**

```
bb = np.array([[1, 2, 3], [4, 5, 6]])
bb.size
```
● Object variable **shape** contains a tuple with **number of elements along each axis**

```
bb.shape
```
- Array **shape can be changed**, provided size remains constant
- Order of elements in the memory remains unchanged

```
bb.shape = (3, 2)
bb
```
[[1 2] [3 4] [5 6]]

(2, 3)

6

## **Array element access**

- Elements accessed as with nested lists
- First element indexed by 0
- Indices for multidimensional arrays collected to **index tuple**

$$
bb = np.array([1, 2, 3],
$$
  
[4, 5, 6],  
[7, 8, 9])

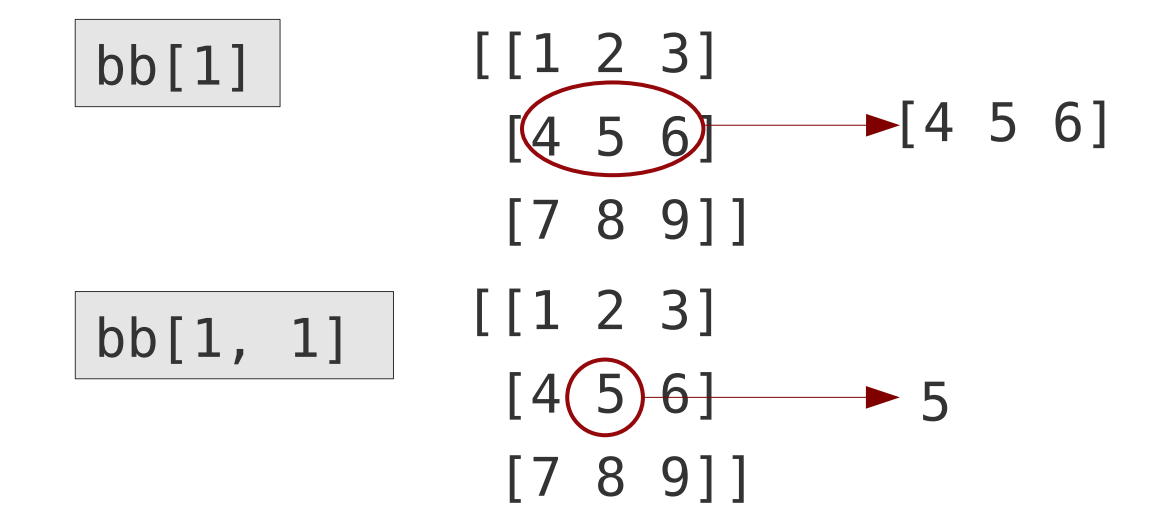

- **Slices** analogously to lists as **[from:to:step]**
- Along arbitrary dimensions / axis

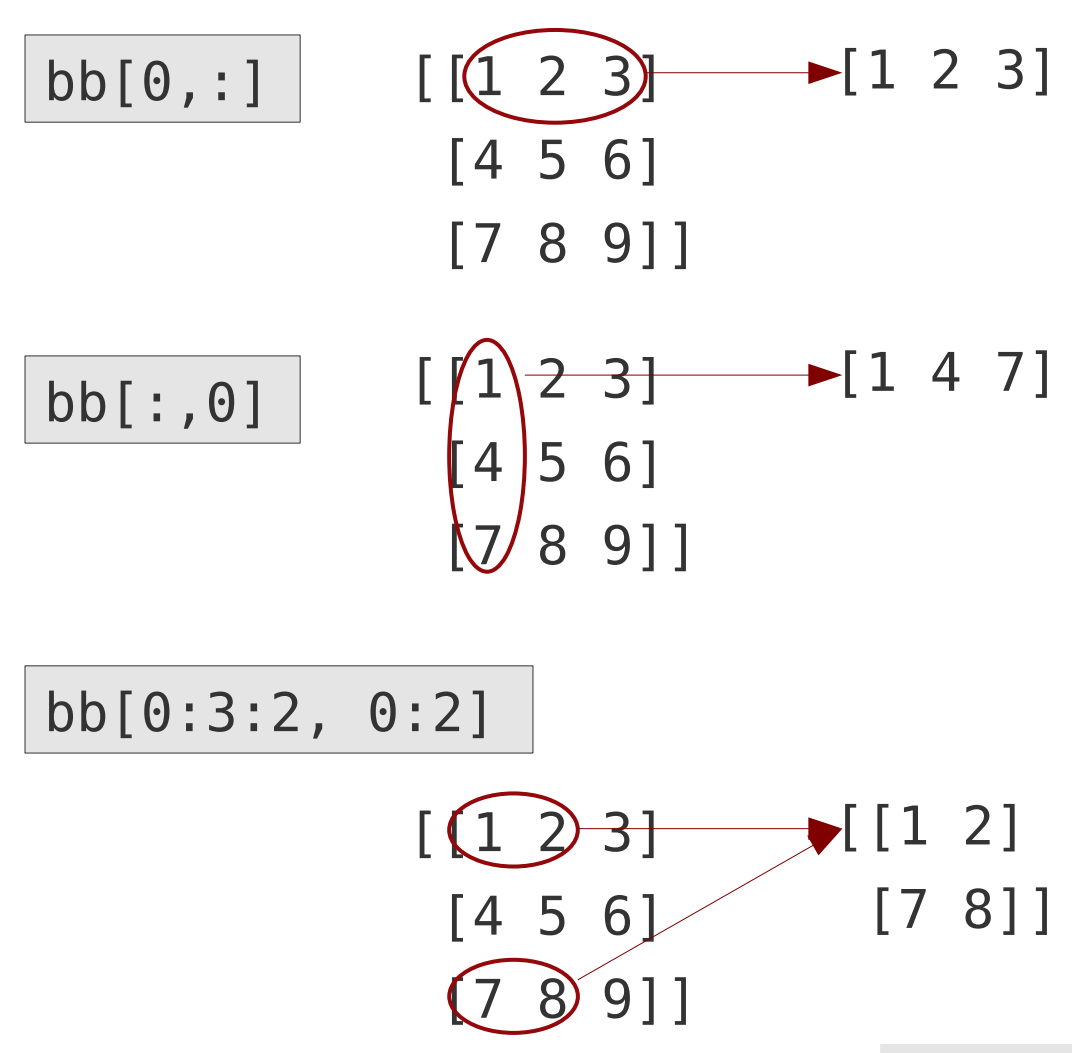

# **Modifying arrays**

• Arrays are **mutable**, be aware of side effects

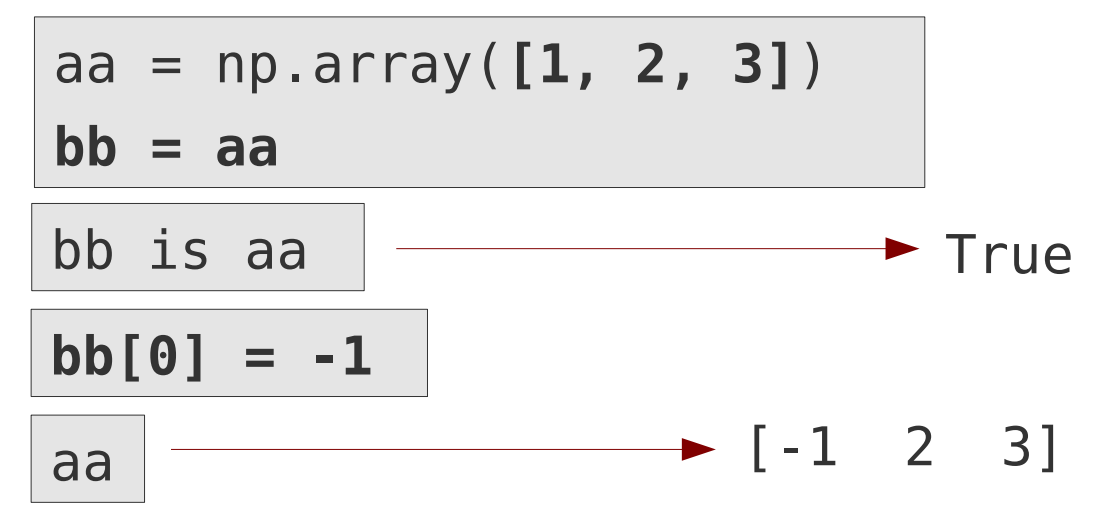

• True **copy** can be enforced via **array()** 

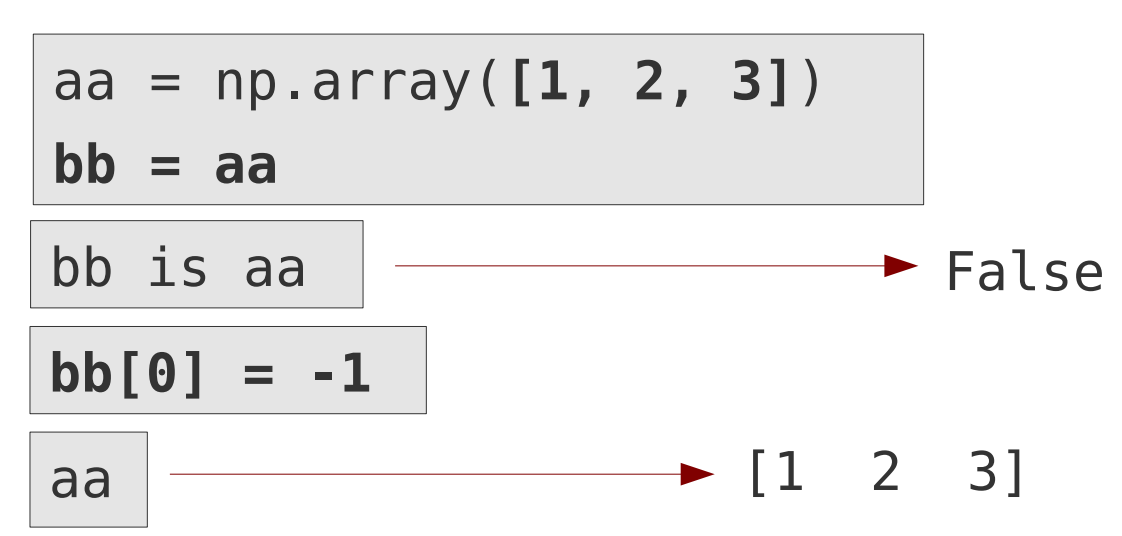

• Arrays slices are pointers/views, no true copies

$$
aa = np.array([1, 2, 3])
$$
  
\n
$$
bb = aa[0:2]
$$
  
\n
$$
bb[0] = -1
$$
  
\n
$$
a = nprb = (1 2)
$$

• True **copy** can be enforced via **array()** 

$$
aa = np.array([1, 2, 3])
$$
\n
$$
bb = np.array(aa[0:2])
$$
\n
$$
bb[0] = -1
$$
\n
$$
ab[0] = -1
$$
\n
$$
[1 2 3]
$$
\n
$$
[1 2 3]
$$

# **Scalar operations with arrays**

### **Arithmetic / logical operators**

- Operations applied elementwise
- One of the operands must be either a scalar or operands must have identical shapes\*
- Result has same shape as operand(s)

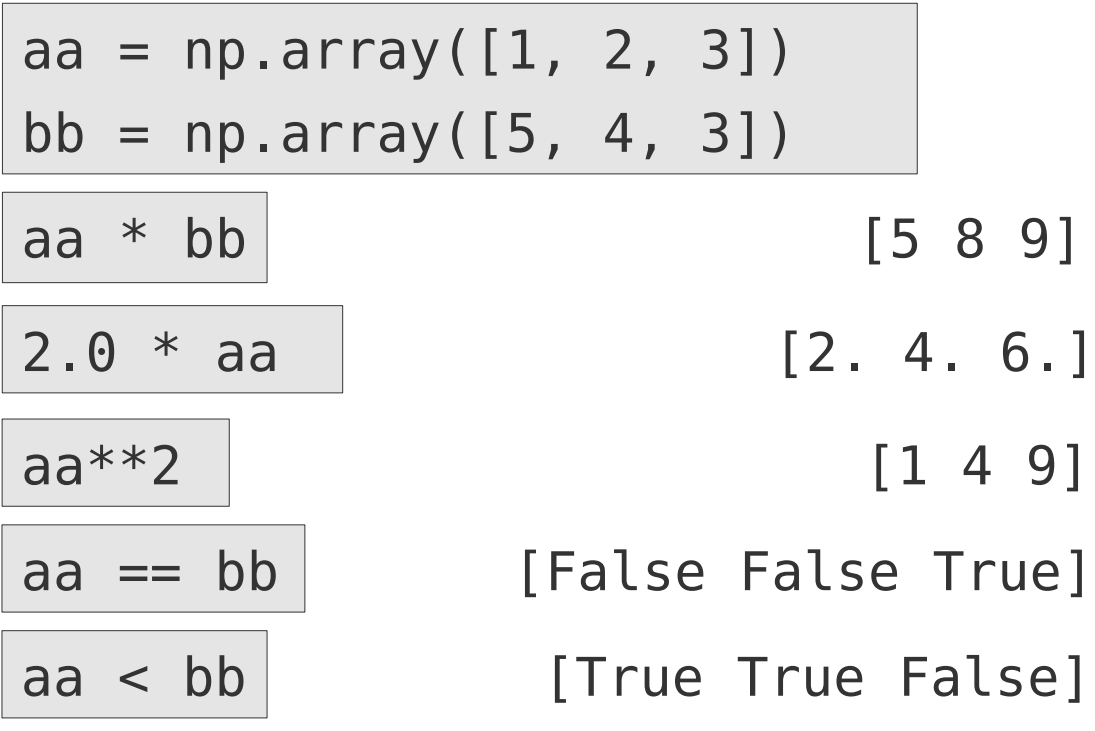

### **Universal functions (ufuncs)**

- Scalar functions applicable on arrays
- Ufuncs are applied elementwise
- Result has same shape as argument

$$
aa = np.array([0.0, np.pi / 2,-np.pi / 2])
$$
  
np.sin(aa)

[0.0000e+00 1.0000e+00-1.0000e+00]

- Numpy module contains many useful ufuncs
	- Square root function (sqrt)
	- Trigonometric functions (**sin**, **cos**, …)
	- Rounding functions (**floor**, **ceil**, …)
	- etc.

# **Broadcasting**

- If arrays in binary operators have different number of dimensions, numpy tries to **extend the one with less dimensions** by broadcasting:
	- **Extra dimensions inserted** before existing one(s), to equal number of dimensions
	- Array **repeated** along new dimensions to match correct shape
	- Shapes must be compatible!

aa = np.array([[1, 2, 3], [4, 5, 6]]) bb = np.array([-2, -3, -4]) aa \* bb [[ -2 -6 -12] 1 2 3 [ -8 -15 -24]] 4 5 6 -2 -3 -4 -2 -3 -4 \*

● With **numpy.newaxis extra dimension(s)** can be **inserted at arbitrary position**

$$
\begin{array}{l|l}\n\text{cc = np.array([-1, -2])} & \text{[[-1, -2, -3]} \\
\text{aa * cc[:, np.newaxis]} & \text{123 } \sqrt{111} & \text{[-8, -10, -12]} \\
 & \text{456 } \sqrt{222} \\
\end{array}
$$

# **Matrix multiplication, array reduction**

### **Matrix multiplication Array reduction**

● Arrays can be matrix-multiplied with the **@ operator** (eqivalent with **numpy.matmul()**)

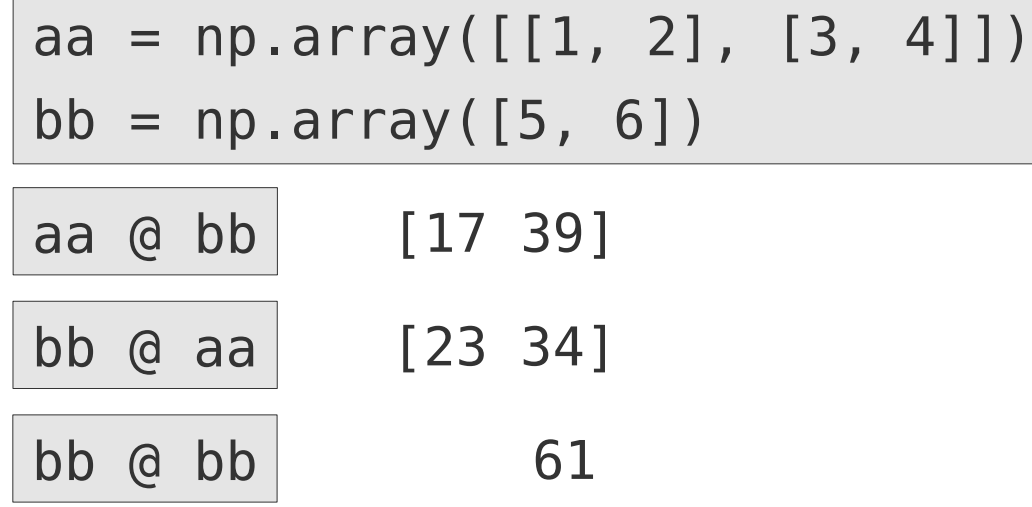

- **numpy.dot()** does also matrix multiplication
- For arrays with more than 2 dimensions, **numpy.dot()** and **numpy.matmul()** / @ behave differently

- Reduces array to scalar via given operation
- **numpy.sum(), numpy.product(), etc.**

 $vec = np.array([1.0, 2.0, 3.0])$ np.sqrt(**np.sum**(vec<sup>\*\*</sup>2)) → 3.7416...

- Reduction can be restricted to selected axis
- Resulting shape as before but without selected/reduced axis

 $aa = np.array([1, 2], [3, 4]])$ np.sum(aa, **axis=0**)

$$
\begin{array}{c}\n [1] \begin{pmatrix} 3 \\ 4 \end{pmatrix} & \longrightarrow [4 \ 6]\n \end{array}
$$

## **Iterating over arrays**

 $\bullet$  :

Arrays behave in iterations **as (nested) lists**:

- Iteration over 1D-array delivers each element
- Iteration over 2D-array delivers the rows of the 2D-array as 1D-arrays

 $vec = np.array([1, 2, 3])$ for ind, elem in enumerate(vec): print(f"{ind}: {elem}") 0: 1 1: 2 2: 3

```
aa = np.array([1, 2, 3], [4, 5, 6])
for ind, row in enumerate(aa):
    print(f''\{ind\}: \{row\})\longrightarrow 0: [1 2 3]
                                                   1: [4 5 6]
```
## **Have fun!**